## NLUlu: UUSIAUL AULMU-8

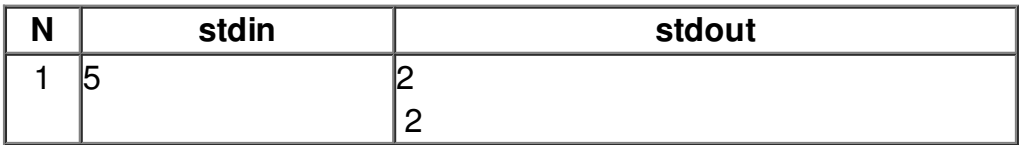